## **Completing the 2011 OTP Survey on the Internet**

We encourage you to complete this questionnaire on the Internet. It's quick, easy and secure.

## TO RESPOND ON THE INTERNET, FOLLOW THESE SIMPLE STEPS:

- 1) LOG ON AT: **https://survey.xxx.com** (THIS IS A SECURE SITE.)
- 2) Enter your facility's unique **USER ID** and **PASSWORD**:

User ID: [Field 2]

(ALL NUMBERS)

Password: [Field 3]

(ALL NUMBERS)

- 3) SELECT THE "2011 OTP SURVEY"
- 4) THAT'S IT YOU'RE READY TO START

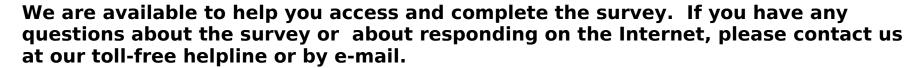

Telephone Helpline: 1-(xxx) xxx-xxxx E-mail: xxx@xxx.com

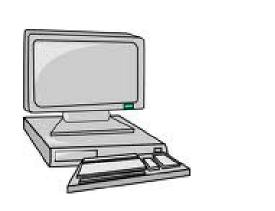